# Hier ist eine schrittweise Anleitung, um ein Deutschlandticket über den VWS Onlineshop zu kündigen:

Schritt 1: Anmelden

Öffnen Sie den VWS Onlineshop in Ihrem Webbrowser und melden Sie sich mit Ihren Anmeldedaten an.

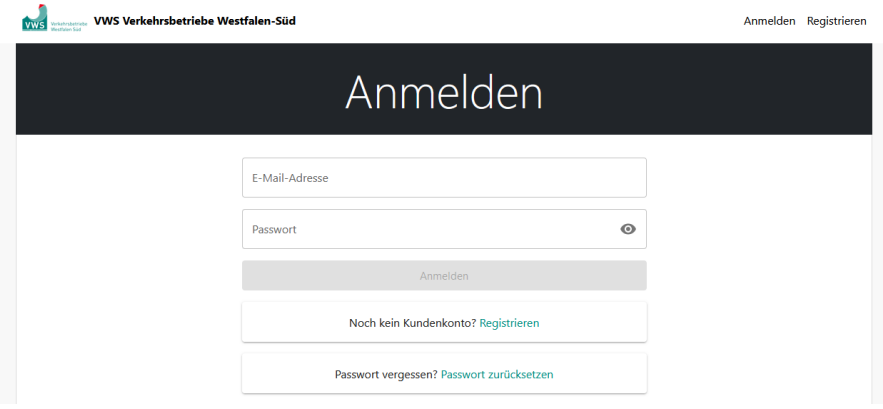

Schritt 2: Meine Daten

Nach der Anmeldung befinden Sie sich auf der Startseite des Onlineshops. Gehen Sie zum Abschnitt "Meine Daten" und klicken auf "Kontodaten".

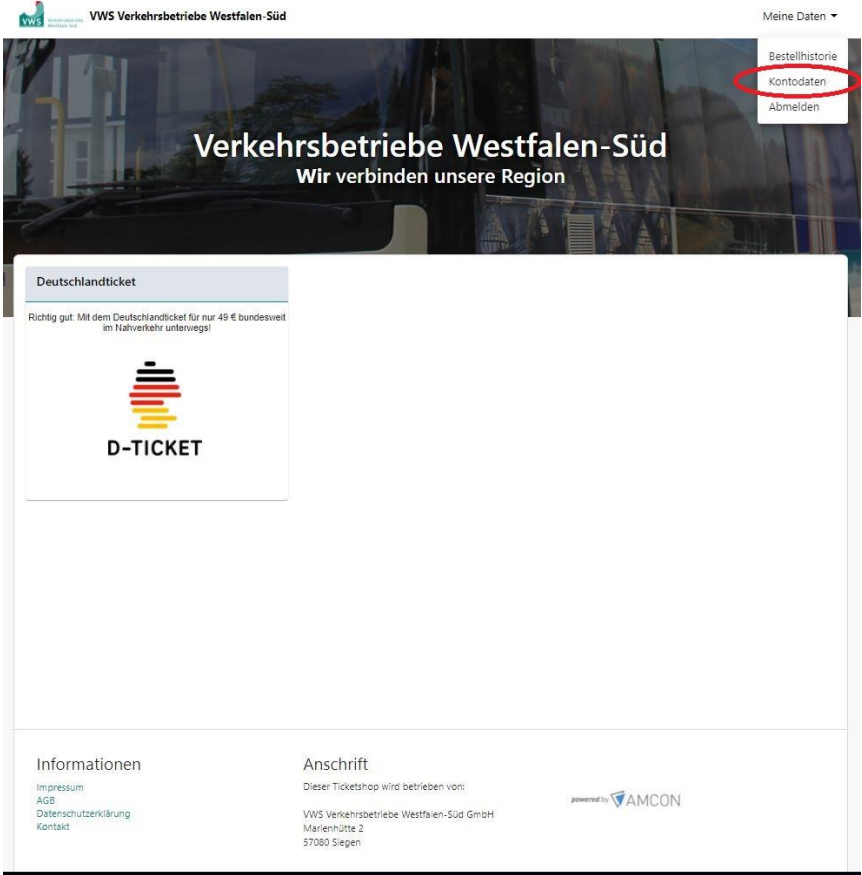

### Schritt 3: Kontodaten

Sie gelangen zur Seite "Kontodaten". Suchen Sie nach dem Abschnitt "Abonnements". Klicken Sie auf den Link "Abonnements".

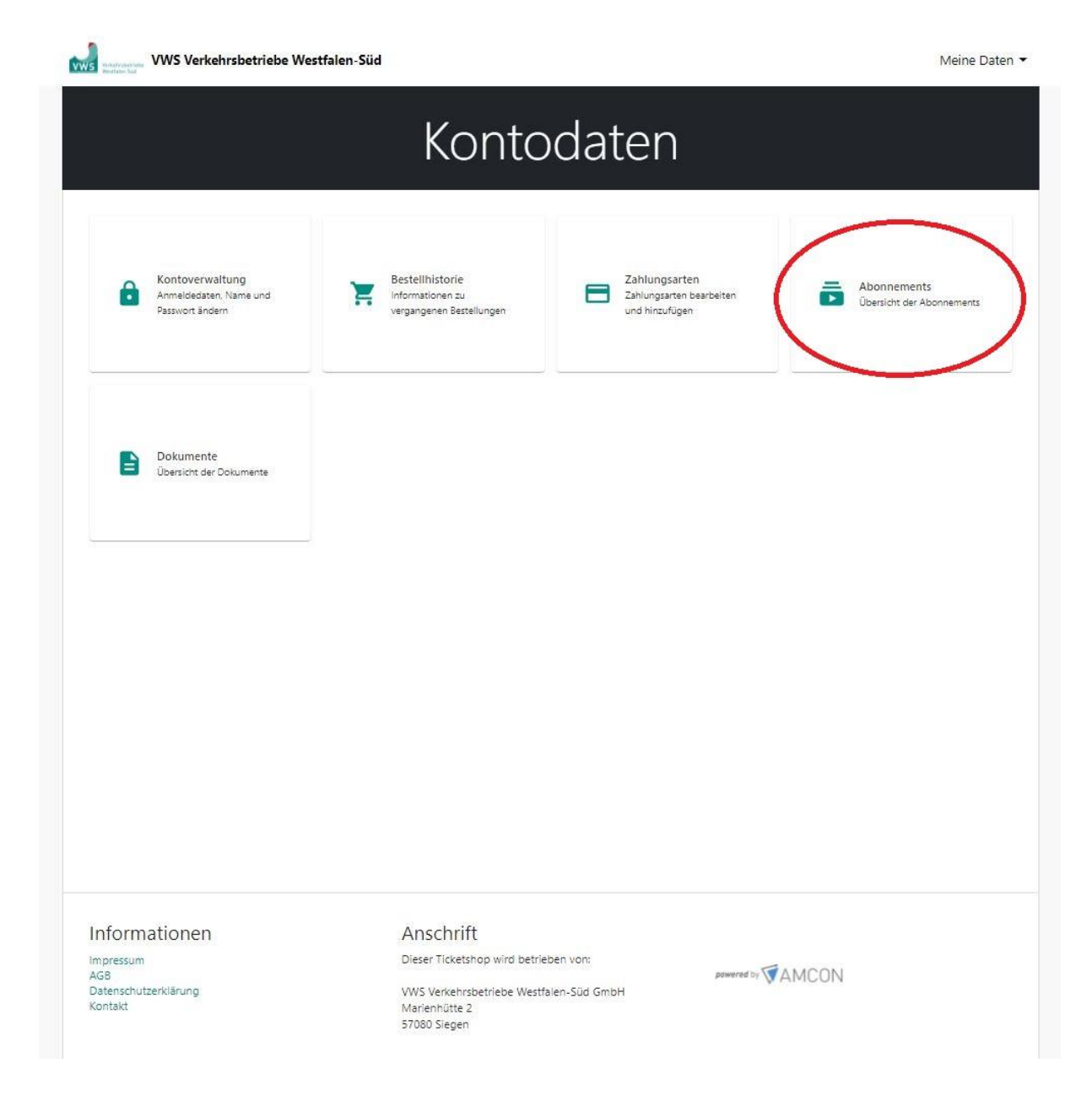

### Schritt 4: Abonnements

Auf der Seite "Abonnements" sehen Sie eine Liste Ihrer aktuellen Abonnements. Wählen Sie das Deutschlandticket aus, das Sie kündigen möchten.

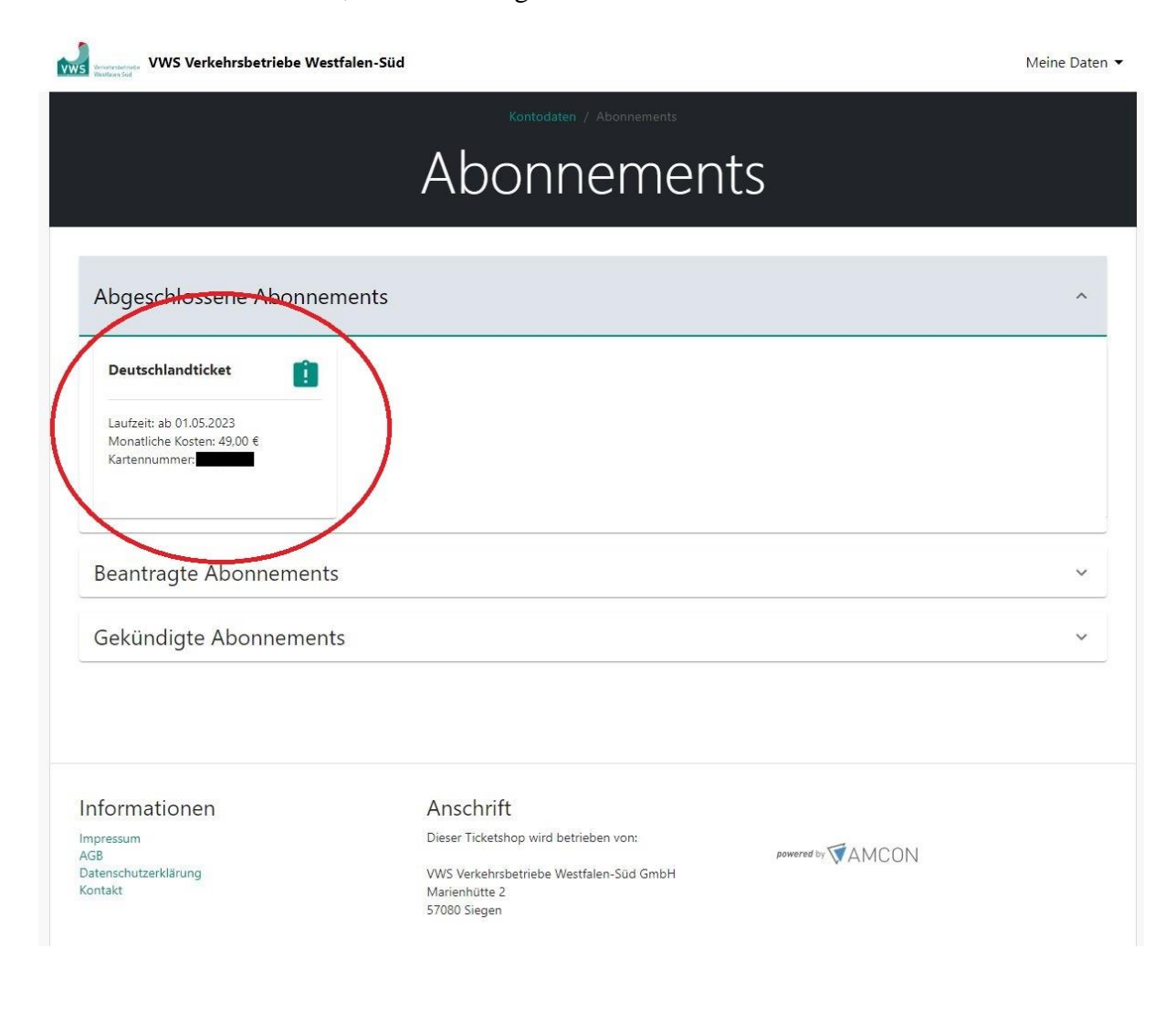

Schritt 5: Abonnementdetails

Sie werden zur Seite "Abonnementdetails" weitergeleitet. Scrollen Sie nach unten und suchen Sie den Bereich "Vertrag kündigen". Klicken Sie auf den Button "Vertrag kündigen".

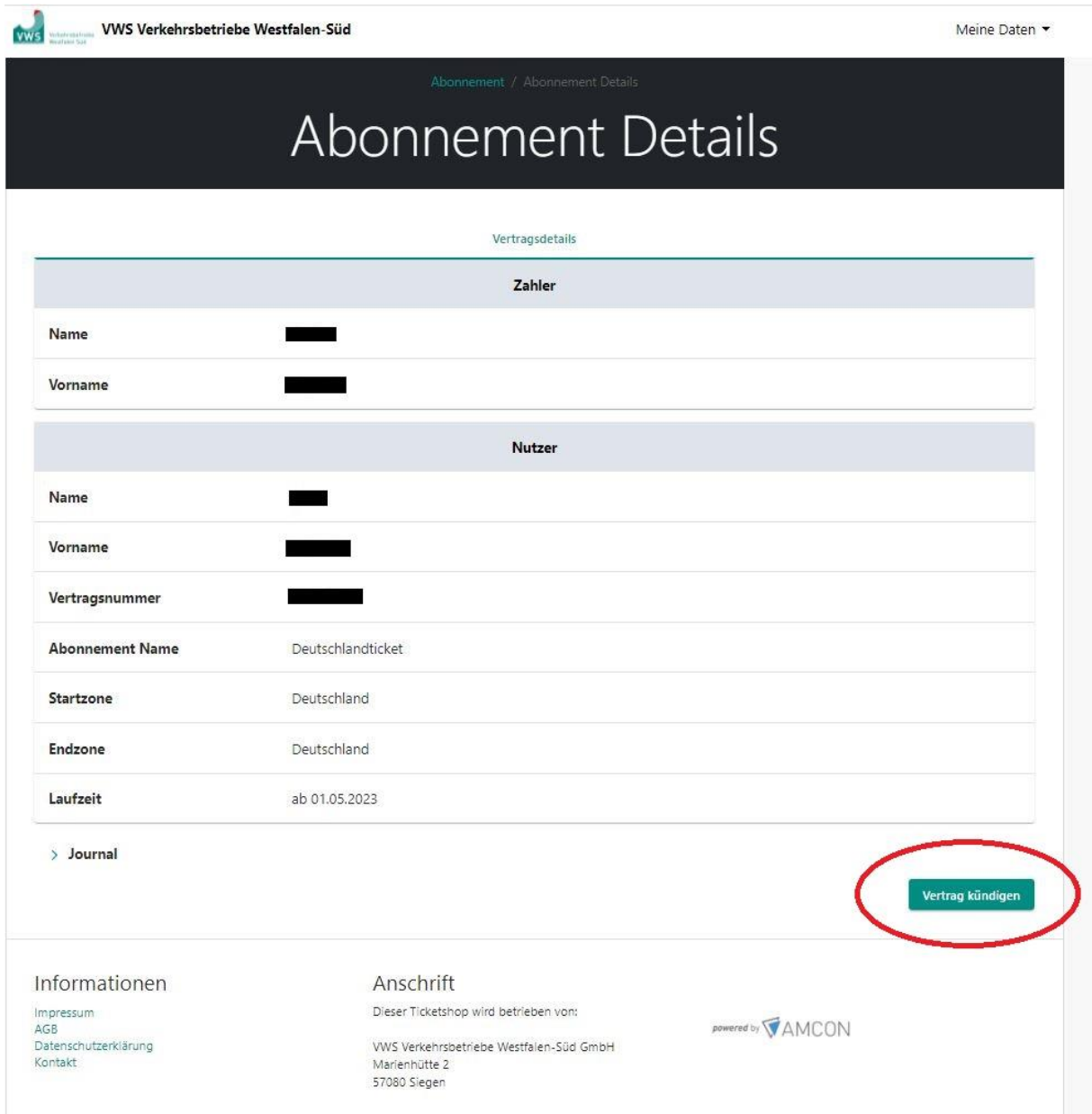

### Schritt 6: Kündigungsbestätigung

Nachdem Sie auf "Vertrag kündigen" geklickt haben, generiert das System automatisch eine Muster-E-Mail zur Bestätigung des Eingangs Ihrer Kündigung. Überprüfen Sie die Informationen in der E-Mail.

Von: VWS Online <donotreply@ufho.de> Datum: 8. Mai 2023 um 20:01:11 MESZ An: "Mustermann.Max" <max.musstermann@beispiel.de><br>Betreff: Eingang Ihrer Kündigung

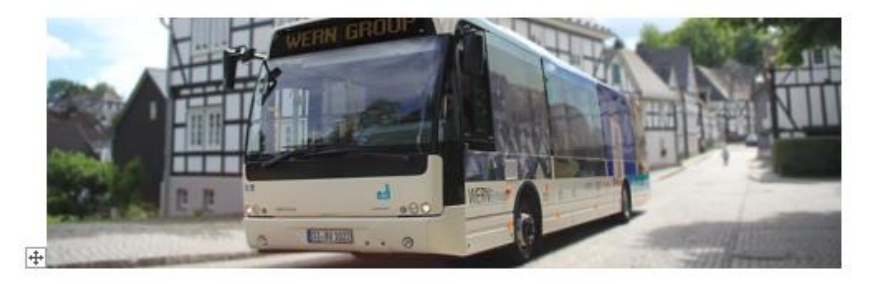

## Eingang Ihrer Kündigung

Hallo Max Mustermann.

wir bestätigen den Eingang Ihrer Kündigung zum Abonnement Deutschlandticket mit der Vertragsnummer e4535dd3-0a26-7adc-8994-768ece43967a. Ihre Kündigung wird nun von uns bearbeitet. Sie erhalten in Kürze eine Bestätigung per E-Mail.

Freundliche Grüße Verkehrsbetriebe Westfalen-Süd GmbH

#### Details zur Kündigung

Kündigungsgrund: Kundenwunsch Kündigung zum: Dienstag, 30. Mai 2023 22:00

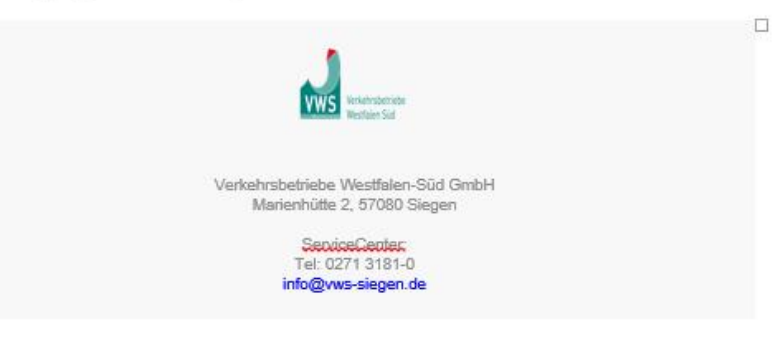

Schritt 7: Kündigungsbestätigung erhalten

Sobald Ihre Kündigung erfolgreich bearbeitet wurde, erhalten Sie eine Kündigungsbestätigung per E-Mail. Diese E-Mail bestätigt, dass Ihre Kündigung eingegangen und bearbeitet wurde.

Von: tickets@vws-siegen.de Datum: 9. Mai 2023 um 06:59:49 MESZ An: "Mustermann, Max" <max.mustermann@beispiel.de> Betreff: Kündigungsbestätigung

Sehr geehrter Herr Mustermann,

Ihre Kündigung des Deutschlandtickets zu Ihrem Abonnement mit der Vertragsnummer 1104588-1 haben wir erhalten. Wir bedauern sehr, dass Sie Ihr Abonnement gekündigt haben. Ihr Abonnement werden wir mit Wirkung zum 31.xx.2023 auflösen.

Wenn Sie noch Fragen zur Auflösung Ihres Abonnements haben sollten, können Sie sich gerne mit uns in Verbindung setzen.

Mit freundlichen Grüßen

Ihre VWS Verkehrsbetriebe Westfalen-Süd GmbH

Vielen Dank, dass Sie diese Anleitung befolgt haben. Wir hoffen, dass Sie mit unserem Service zufrieden waren. Bei weiteren Fragen stehen wir Ihnen gerne zur Verfügung.

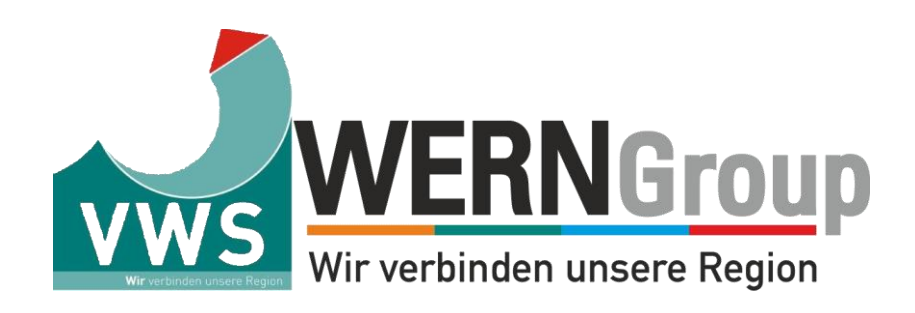